# **P8 - Pomiar strumienia promieniowania kosmicznego**

Osoba wykonująca ćwiczenie ma do dyspozycji układ trzech płaskich liczników scyntylacyjnych, z których dwa górne można obracać wokół wspólnej poziomej osi, dzięki czemu można mierzyć liczbę cząstek promieniowania kosmicznego nadbiegających z różnych kierunków. Trzeci licznik (dolny) ma ustaloną pozycję i służy do wyznaczania dodatkowych wielkości charakteryzujących układ eksperymentalny. Celem ćwiczenia jest wyznaczenie strumienia tego promieniowania i sprawdzenie zgodności z prezentowanym w literaturze. Analiza zebranego materiału doświadczalnego odwołuje się, w dość szerokim zakresie, do typowych metod analizy statystycznej danych stosowanych w doświadczeniach z dziedziny fizyki jądra atomowego i cząstek elementarnych.

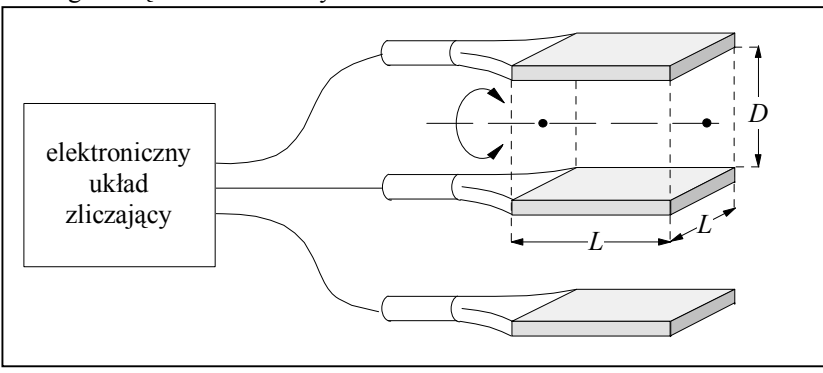

# **Wymagania wstępne**

- 1. Podstawowe zjawiska towarzyszące przechodzeniu cząstek przez ośrodek materialny:
	- a) promieniowanie Czerenkowa,
	- b) promieniowanie hamowania,
	- c) efekt Comptona,
	- d) konwersja kwantów gamma,
	- e) straty energii cząstki na jonizacje ośrodka i zależność Bethego-Blocha.
- 2. Cząstki i oddziaływania rodzaje oddziaływań, prawa zachowania; źródła oddziaływania nośniki oddziaływania; klasyfikacja: leptony – kwarki, bozony – fermiony, mezony – bariony.
- 3. Zjawisko dylatacji czasu.
- 4. Podstawowe wiadomości o promieniowaniu kosmicznym: pochodzenie, skład, widmo energetyczne i kątowe.
- 5. Zasada działania licznika scyntylacyjnego.
- 6. Funkcjonalność układów elektronicznych: dyskryminatora i układu koincydencyjnego.
- 7. Podstawowe wiadomości niezbędne do statystycznego opracowania danych:
	- a) pojęcie rozkładu prawdopodobieństwa i jego przykład dla zmiennej ciągłej i dyskretnej.
	- b) wartość oczekiwana i wariancja definicje i interpretacja tych wielkości,
	- c) średnia a wartość oczekiwana,
	- d) niepewność standardowa (tj. odchylenie standardowe eksperymentalne) i błąd pomiaru a wariancja,
	- e) rozkład Poissona postać, interpretacja, warunki stosowania, interpretacja parametru, wartość oczekiwana i wariancja, ocena parametru i niepewność tej oceny,
	- f) rozkład izotropowy postać funkcyjna,
	- g) koincydencje przypadkowe i ich częstość.

Pozostałe elementy dotyczące statystycznej analizy danych, tj.

- h) definicja zmiennej o rozkładzie  $\chi^2$ , liczba stopni swobody,
- i) metoda minimum  $\chi^2$  (najmniejszych kwadratów) wyznaczanie ocen parametrów i ich niepewności,
- j) procedura testu zgodności  $\chi^2$  Pearsona: poziom zgodności i jego interpretacja.

nie są wymagane na kolokwium wstępnym – będą wymagane i dyskutowane w trakcie wykonywania ćwiczenia.

# **Wykonanie ćwiczenia**

- 1. Zapoznaj się z układem pomiarowym. Narysuj jego schemat.
- 2. Ustaw wszystkie liczniki pionowo jeden nad drugim.
- 3. Odnotuj geometryczne parametry liczników: ich wymiary i odległość między nimi.
- 4. Wstępnie ustal prąd zasilający każdy z liczników na 50 μA.
- 5. Połącz układu tak, aby można było mierzyć liczbę koincydencji z każdej pary liczników.
- 6. Wybierz punkt pracy każdego z liczników badając liczbę podwójnych koincydencji w zależności od prądu czerpanego przez wybrany licznik w parze przy ustalonym prądzie czerpanym przez drugi licznik z pary.
- 7. Nastaw wartości prądów odpowiadające warunkom pracy każdego z liczników.

- 8. Obejrzyj na oscyloskopie kształt impulsów bezpośrednio z każdego z liczników (impulsy mają typowy czas trwania około kilkudziesięciu nanosekund i amplitudę kilkudziesięciu miliwoltów), na wyjściu z dyskryminatora (sygnał ma amplitudę około 1 V i długość rzędu 100 ns), na wyjściu z układu koincydencyjnego wraz z sygnałem z dyskryminatora z dowolnego licznika z pary. Pamiętaj o zbocznikowaniu wejścia na oscyloskop oporem 50  $\Omega$ .
- 9. Odnotuj czas trwania sygnałów generowanych przez dyskryminator w torze elektronicznym każdego z liczników. Dane te, wraz z danymi uzyskanymi w następnym punkcie, posłużą Ci do wyznaczenia oceny częstości koincydencji przypadkowych.
- 10. Połącz układu tak, aby można było mierzyć liczbę zdarzeń rejestrowanych przez każdy z liczników indywidualnie. Wykonaj pomiary niezależnie dla każdego z liczników. Odnotuj czas trwania każdego z pomiarów. Dane te posłużą Ci do wyznaczenia częstości koincydencji przypadkowych.
- 11. Połącz układ tak, aby można było jednocześnie mierzyć koincydencje potrójne i podwójne koincydencje wygenerowane przez liczniki zewnętrzne (górny i dolny).
- 12. Zmierz liczbę podwójnych i potrójnych koincydencji. Odnotuj czas trwania pomiaru. Dane te posłużą Ci do wyznaczenia wydajności licznika znajdującego się w środku.
- 13. Zamień miejscami dwa górne liczniki i powtórz pomiar z poprzedniego punktu. Odnotuj czas trwania pomiaru. Dane te posłużą Ci do wyznaczenia wydajności licznika znajdującego się w środku.
- 14. Połącz układ tak, aby można było mierzyć liczbę koincydencji w dwóch górnych licznikach.
- 15. Zmierz liczbę koincydencji rejestrowanych w dwóch górnych licznikach, kiedy te ustawione są jeden nad drugim. Odnotuj czas trwania pomiaru.

Wykonanie powyższych pomiarów, przeprowadzenie ich poprawnej analizy i sporządzenie należytego raportu zapewnia ocenę 4,0 (db) z ćwiczenia. Jeśli aspirujesz do wyższej oceny, to:

16. Zmierz liczbę koincydencji rejestrowanych w dwóch górnych licznikach w zależności od kąta określającego odchylenie tychże liczników od pionu. Wykonaj pomiary dla przynajmniej 10 położeń liczników w zakresie katów od  $-\pi/2$  do  $\pi/2$ (mierząc od pionu). Odnotuj czas trwania każdego pomiaru. Zadbaj o to, by kąty w pomiarach były wybrane symetrycznie względem pionu. Razem z pomiarem z kierunku zenitalnego uzyskanym w poprzednim punkcie, powinnaś/powinieneś dysponować liczbą przynajmniej 11 pomiarów dla różnych ustawień liczników.

# **Analiza danych**

Analiza zebranych danych powinna obejmować następujące elementy.

- Z danych uzyskanych w pomiarach wykonanych w punktach 9 oraz 10 powyżej, wyznacz oceny częstości koincydencji przypadkowych dla każdej pary i trójki liczników i niepewności tych ocen. Wykorzystaj standardowe wzory na koincydencje przypadkowe.
- Wydajność licznika, zwana też jego efektywnością, to prawdopodobieństwo, że licznik zarejestruje przechodzący promień kosmiczny. Porównaj zmierzone liczby koincydencji z liczbami koincydencji przypadkowych. Wyznacz oceny wydajności górnych liczników i ich niepewności.
- Z danych uzyskanych w pomiarze wykonanym w punkcie 15 powyżej, oceń strumień *j<sub>H</sub>* promieni kosmicznych przez płaską, horyzontalną powierzchnię (patrz niżej – Materiały uzupełniające). Uwzględnij poprawki na koincydencje przypadkowe, wydajności liczników oraz skończony kąt bryłowy, z którego liczniki zbierają promienie kosmiczne. Wyznacz niepewność tej oceny. Porównaj z danymi literaturowymi.

Jeśli wykonałaś/wykonałeś pomiary przy ustawieniach liczników pod różnymi kątami, to:

- Ustosunkuj się do kwestii symetrii liczby zliczeń w funkcji kąta odchylenia liczników od pionu Zaproponuj ilościowy miernik tej symetrii, wyznacz ocenę tego miernika oraz niepewność tej oceny.
- Główny element numeryczny tej części ćwiczenia to dopasowanie do danych, metodą najmniejszych kwadratów, modelowego wyrażenia opisującego strumień promieniowania kosmicznego wraz z addytywnym, stałym składnikiem uwzględniającym tło. Podaj matematyczną postać wyrażenia, które ma opisywać zebrane dane. Jasno zdefiniuj postać parametrów będących przedmiotem dopasowania i podaj ich interpretację.
- Sformułuj postać resztowej sumy kwadratów, która posłuży do dopasowania modelu do danych.
- Wyznacz oceny wszystkich parametrów występujących w dopasowaniu i niepewności tych ocen.
- Przeprowadź ilościową ocenę zgodności modelu z danymi doświadczalnymi.
- Z wyników uzyskanych z dopasowania oraz wydajności liczników, wyznacz ocenę parametru *j*<sub>0</sub> (patrz niżej Materiały uzupełniające) oraz niepewność tej oceny.
- Wyznacz ocenę strumienia  $j_H$  i niepewność tej oceny.
- Porównaj z wynikiem uzyskanym z pojedynczego pomiaru wykonanego pod kątem 0° od pionu.
- Porównaj ocenę tła wyznaczoną z dopasowania z oceną liczby koincydencji przypadkowych uzyskaną z pomiaru częstości zliczeń w każdym z liczników oddzielnie.

# **Raport**

Raport powinien spełniać wszystkie zalecenia zawarte w dokumencie "Instrukcja – Jak pisać raport końcowy" zamieszczonym na stronie WWW (http://anipw.igf.fuw.edu.pl/) przedmiotu: "Analiza niepewności pomiarowych i pracownia wstępna" i powtórzone poniżej, w DODATKU. Osoby, które zdecydują się na wykorzystanie procesora teksów, powinny zastosować się do ukazanych tam uwag dotyczących redakcji tekstu, gdyż raport nie spełniający standardów formalnych będzie bezwzględnie cofany do poprawy. Tak też będą traktowane raporty, które w Wikipedii upatrują źródła informacji.

# **Literatura**

## **Cząstki elementarne:**

- a) D.H. Perkins "Wstęp do fizyki wysokich energii", PWN, 1989,
- b) E. Skrzypczak, Z. Szefliński "Wstęp do fizyki jądra atomowego i cząstek elementarnych", PWN, 1995,
- c) F. Close "Kosmiczna cebula", PWN, 1988,
- d) "Encyklopedia Fizyki Współczesnej", PWN, 1983,
- e) http://pdg.lbl.gov/ tabele własności cząstek oraz informacje o promieniowaniu kosmicznym.

### **Techniki detekcji cząstek elementarnych:**

- a) D.H. Perkins "Wstęp do fizyki wysokich energii", PWN, 1989,
- b) G. Białkowski, R. Sosnowski "Cząstki elementarne", PWN, 1971,
- c) "Encyklopedia Fizyki Współczesnej", PWN, 1983.

## **Metody statystyczne:**

- a) wykład A. Majhofera: strona WWW Wydziału  $\rightarrow$  dla studentów  $\rightarrow$  pracownie  $\rightarrow$  analiza niepewności pomiarowych i pracownia wstępna (http://anipw.igf.fuw.edu.pl/)  $\rightarrow$  "Materiały do wykładu",
- b) S. Brandt "Analiza danych", Wydawnictwo Naukowe PWN SA, 2002,
- c) R. Nowak "Statystyka dla fizyków", Wydawnictwo Naukowe PWN SA, 2002.

## **Obliczanie całek:**

http://integrals.wolfram.com/index.jsp

## **DODATEK – MATERIAŁY UZUPEŁNIAJĄCE**

# **Definicja strumienia promieni kosmicznych i wyznaczenie liczby cząstek**

Wyobraźmy sobie walec, cienki i długi jak ołówek, którego oś patrzy w kierunku określonym kątami: biegunowym  $\theta$  mierzonym od zenitu i azymutalnym  $\varphi$  mierzonym od wybranego kierunku (np. od północy albo od rogu laboratorium) zaś denka walca stanowią detektory o powierzchni *dS*. Detektory, pracując w koincydencji, wybierają cząstki promieniowania kosmicznego nadbiegające we wnętrzu kąta bryłowego  $d\Omega$  z kierunku określonego kątami  $\theta$  i  $\varphi$ . Liczba *dN* promieni kosmicznych nadchodzących z wnętrza kąta bryłowego  $d\Omega$  w czasie *dt* i przecinających powierzchnie *dS*, odniesiona do tejże powierzchni *dS*, tegoż czasu *dt* i tegoż kata bryłowego *d*Ω, definiuje długość wektora *j*(θ,*φ*) strumienia:

$$
j(\theta,\varphi) = \frac{dN}{dt\,dS\,d\Omega} = j_0\omega(\theta,\varphi), \quad 0 \le \theta \le \frac{\pi}{2}, \quad 0 \le \varphi < 2\pi
$$

gdzie, dla wygody, gęstość  $\alpha(\theta, \varphi)$  opisuje rozkład kątowy promieniowania unormowany do jedności w górnej połowie pełnego kąta bryłowego:

$$
\int \omega(\theta,\varphi)d\Omega = \int_{0}^{2\pi} d\varphi \int_{0}^{\frac{\pi}{2}} \omega(\theta,\varphi)\sin\theta d\theta = 1.
$$

Charakter wektorowy wielkości  $j(\theta,\varphi)$  nadaje jednostkowy wektor

 $n = (\cos\varphi \sin\theta, \sin\varphi \sin\theta, \cos\theta)$  kierunku obserwacji, normalny do powierzchni *dS*.

Celem ćwiczenia jest wyznaczenie całkowej formy strumienia, określającej całkowity strumień *j<sub>H</sub>* padający z góry i przechodzący przez płaską powierzchnię horyzontalną:

$$
j_H = \int \int \int (\theta, \varphi) \cdot z \, d\Omega = \int\limits_{0}^{2\pi} d\varphi \int\limits_{0}^{\pi/2} j(\theta, \varphi) \sin \theta \cos \theta \, d\theta,
$$

gdzie *z* jest wektorem jednostkowym normalnym do powierzchni horyzontalnej, a więc wskazującym kierunek zenitu. Jeśli element *dS*1 powierzchni dolnego licznika ma normalną *n*1, dane zbieramy przez czas *T* i element ten widzi kąt

bryłowy , to oczekiwana liczba *N* promieni kosmicznych rejestrowanych przez liczniki wynosi

$$
N = j_0 T \int_{S_1} dS_1 \int_{\Omega} \omega(\theta, \varphi) \mathbf{n}_1 \cdot \mathbf{n} d\Omega,
$$

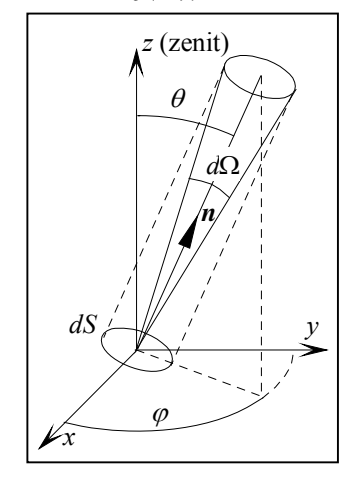

gdzie *n* jest wektorem jednostkowym wskazującym kierunek, z którego nadchodzą promienie. Całkowanie odbywa się po całym zakresie kąta bryłowego, z którego promienie kosmiczne docierają do elementu *dS*1, a także po całej powierzchni *S*<sup>1</sup> licznika. Jeśli element kąta bryłowego  $d\Omega$  widziany z elementu  $dS_1$  jest zdefiniowany elementem powierzchni  $dS_2$ o wektorze normalnym *n*2, to element kąta bryłowego wynosi

$$
d\Omega = \mathbf{n}_2 \cdot \mathbf{n} \frac{dS_2}{r_{12}^2},
$$

a tym samym

$$
N = j_0 T \int_{S_1} dS_1 \int_{S_2} dS_2 \omega (\theta, \varphi) (\mathbf{n}_1 \cdot \mathbf{n}) (\mathbf{n}_2 \cdot \mathbf{n}) \frac{1}{r_{12}^2}.
$$

Zależność  $\omega(\theta,\varphi)$  cechuje się symetrią osiową i modelowana jest, z niezłym przybliżeniem, zależnością:

$$
\omega(\theta,\varphi) = \frac{3}{2\pi}\cos^2\theta = \frac{3}{2\pi}(z\cdot n)^2, \quad 0\leq\theta\leq\frac{\pi}{2}, \quad 0\leq\varphi<2\pi.
$$

### **Ocena strumienia**  $j_H$  **przez powierzchnię horyzontalną**

Przyjmiemy, że scyntylatory w licznikach mają kształt kwadratów o boku *L* i odległe są od siebie o *D*. Liczba *N* promieni przechodząca przez powierzchnię *S*1 dolnego licznika w czasie *T*0 to

$$
N_0 = j_0 T_0 \int_{S_1} dS_1 \int_{\Omega} \omega(\theta, \varphi) \cos \theta d\Omega.
$$

Jednocześnie, skoro

$$
d\Omega = \frac{dS_{\perp}}{r_{12}^2} = \cos\theta \frac{dS_2}{r_{12}^2}, \quad \cos\theta = \frac{D}{r_{12}},
$$

więc liczba promieni przechodzących przez oba liczniki wynosi

$$
N_0 = j_0 T_0 \int_{S_1} dS_1 \int_{S_2} \omega(\theta, \varphi) \cos^2 \theta \frac{dS_2}{r_{12}^2} = \frac{3 j_0 T}{2 \pi} \int_{S_1} dS_1 \int_{S_2} \cos^4 \theta \frac{dS_2}{r_{12}^2}
$$

lub też

$$
N_0 = \frac{3j_0T_0D^4}{2\pi} \int_{S_1} dS_1 \int_{S_2} \frac{dS_2}{r_{12}^6}.
$$

Całka ta nie wyraża się przez funkcje elementarne ale można obliczyć ją numerycznie. Można także znaleźć jej niezłe

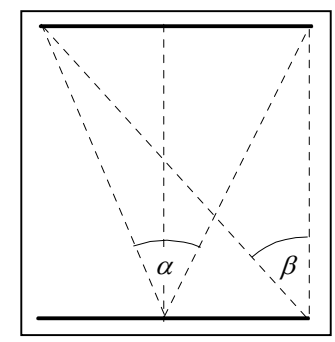

przybliżenie. Rozważmy w tym celu kąt bryłowy  $\Omega$ , pod którym z elementu  $dS_1$  dolnego licznika widać całą górną powierzchnię licznika. Wędrując wzdłuż odcinka równoległego do jednego z boków licznika, kąt  $\Delta\theta$  pod którym widać analogiczny odcinek na drugim liczniku zmienia się między wartością  $\alpha \approx 23.5^\circ$  a  $\beta \approx 22.6^\circ$  (dla  $L = 10$  cm oraz  $D = 24$  cm), zaś wędrując wzdłuż diagonali, kąt ten zmienia się od  $\alpha \approx 32.8^\circ$  do  $\beta \approx 30.5^\circ$ . Ponieważ zmiany te są niewielkie, więc ustalmy położenie elementu *dS*1 w środku licznika dolnego, co pozwala wykonać całkę po jego powierzchni, a w konsekwencji

$$
N_0 \approx \frac{3j_0T_0D^4L^2}{2\pi} \int_{S_2} \frac{dS_2}{r_{12}^6}, \quad r_{12} = \sqrt{D^2 + r_2^2}.
$$

Pozostałą całkę po powierzchni górnego licznika można wyznaczyć analitycznie.

# **Zależność kątowa**

Rozważmy sytuację zilustrowaną rysunkiem obok, kiedy to oś liczników odchylamy od pionu i kierunek prostopadły do powierzchni liczników zdefiniowany jest wektorem normalnym *n<sup>i</sup>* zadany kątami  $\varphi_i$  oraz  $\theta_i$ :

 $n_i = (\cos \varphi_i \sin \theta_i, \sin \varphi_i \sin \theta_i, \cos \theta_i).$ 

Oczekiwana liczba *Ni* promieni kosmicznych rejestrowanych przez układ w czasie *Ti* wynosi

$$
N_i = j_0 T_i \int_{S_1} dS_1 \int_{\Omega} \omega(\theta, \varphi) \mathbf{n}_i \cdot \mathbf{n} d\Omega.
$$

Jeśli skorzystamy z relacji

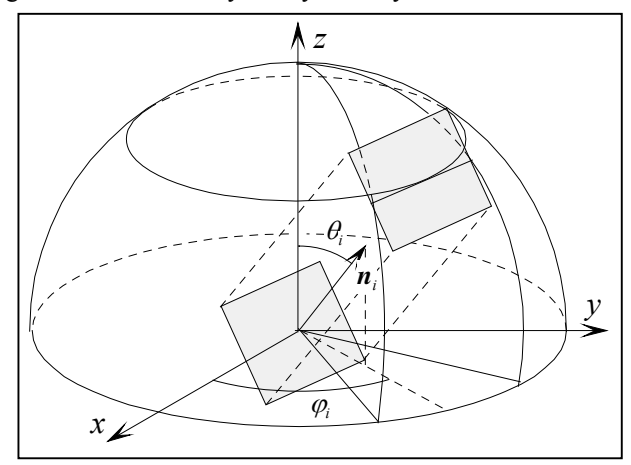

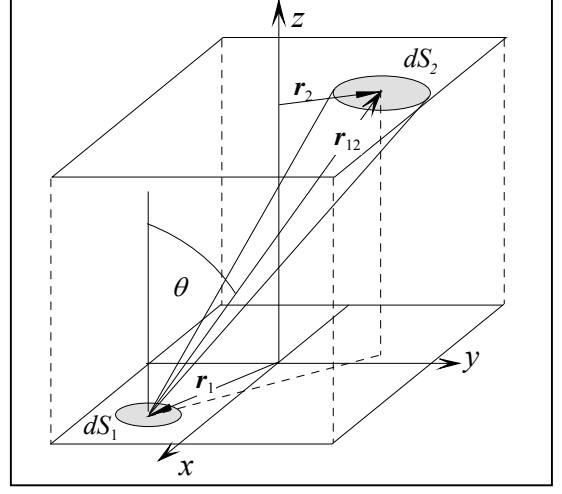

4

$$
d\Omega = \frac{dS_{\perp}}{r_{12}^2} = \mathbf{n}_i \cdot \mathbf{n} \frac{dS_2}{r_{12}^2},
$$

to otrzymamy

$$
N_{i} = j_{0}T_{i} \int_{S_{1}} dS_{1} \int_{S_{2}} dS_{2} \omega (\theta, \varphi) (\mathbf{n}_{i} \cdot \mathbf{n})^{2} \frac{1}{r_{12}^{2}} = \frac{3 j_{0}T}{2 \pi} \int_{S_{1}} dS_{1} \int_{S_{2}} dS_{2} (\mathbf{z} \cdot \mathbf{n})^{2} (\mathbf{n}_{i} \cdot \mathbf{n})^{2} \frac{1}{r_{12}^{2}}.
$$

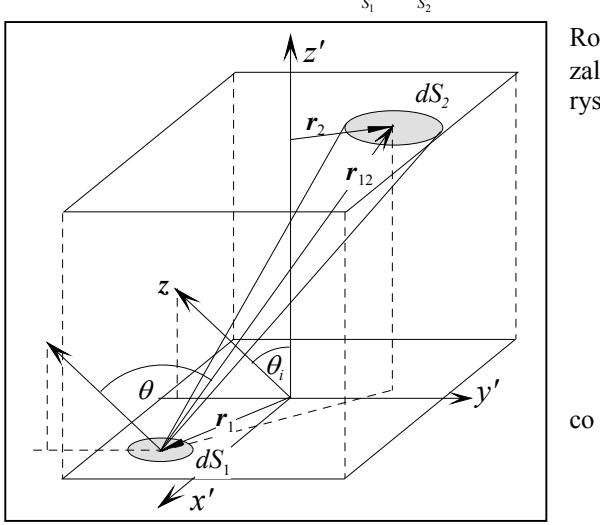

Rozważmy to wyrażenie bliżej. Ponieważ rozkład kątowy  $\omega(\theta,\varphi)$  nie zależy od kata azymutalnego, wybierzmy kat  $\varphi$  = 90 $\degree$  i spójrzmy na rysunek, z którego znajdujemy:

$$
\mathbf{r}_{12} = (x_2 - x_1, y_2 - y_1, D),
$$
\n
$$
\mathbf{n} = \frac{1}{r_{12}} \mathbf{r}_{12},
$$
\n
$$
z \cdot \mathbf{n} = \frac{(y_2 - y_1)\sin\theta_i + D\cos\theta_i}{r_{12}},
$$
\n
$$
\mathbf{n}_i \cdot \mathbf{n} = \frac{D}{r_{12}},
$$

co prowadzi do wyrażenia

$$
N_i = \frac{3j_0T_iD^2}{2\pi} \int_{S_1} dS_1 \int_{S_2} \frac{((y_2 - y_1)\sin\theta_i + D\cos\theta_i)^2}{r_{12}^6} dS_2.
$$

Całka ta nie wyraża się przez funkcje elementarne i można ją obliczyć jedynie numerycznie. Jeśli jednak zastosujemy przybliżenie małej powierzchni licznika dolnego, to liczbę promieni kosmicznych

$$
N_i \approx \frac{3j_0T_iD^2L^2}{2\pi} \int_{S_2} \frac{(y_2\sin\theta_i + D\cos\theta_i)^2}{r_{12}^6} dS_2, \quad r_{12} = \sqrt{x_2^2 + y_2^2 + D^2}
$$

można wyznaczyć przez funkcje elementarne.

Należy zdawać sobie sprawę z faktu, że dane doświadczalne czyli liczby zdarzeń rejestrowanych w ustalonym przedziale czasowym to nie liczby promieni kosmicznych. Przy wszystkich kątach  $\theta_i$  oraz  $\varphi_i$  do liczby faktycznych promieni kosmicznych dodają się przypadki tła.

# **DODATEK – JAK PISAĆ RAPORT KOŃCOWY**

## **Uwagi ogólne**

Raport końcowy nie może być tylko ciągiem wzorów i liczb. Zapewne najrozsądniejszą receptą na otrzymanie poprawnego raportu jest wyobrażenie sobie, że chcemy precyzyjnie opisać koledze, który nie zna zagadnienia, badany problem i sposób, w jaki został on rozwiązany. Dlatego raport powinien zawierać:

- krótkie streszczenie definiujące przedmiot badań i prezentujące w skrócie wniosek końcowy;
- prezentację przedmiotu badań z uwzględnieniem podstaw teoretycznych;
- opis metody pomiaru, używanych przyrządów i przebiegu pomiarów;
- surowe wyniki pomiarów w odpowiednio zaprojektowanych i czytelnych tabelach;
- prezentację metod analizy danych wraz z wykorzystywanymi wzorami analizy statystycznej; wzory te powinny pojawiać się w logicznych miejscach i być uzupełnione precyzyjnymi definicjami wszystkich używanych symboli najlepiej tuż przed lub tuż po pierwszym pojawieniu się w tekście, a nie w oddzielnym bloku na początku bądź na końcu raportu;
- wyniki końcowe i wnioski końcowe;
- w przypadku cytowania rezultatów cudzej pracy **konieczne** jest dokładne zidentyfikowanie źródła, tj. podanie: autora, tytułu pracy, w przypadku książki także wydawcy, miejsca i daty publikacji (i ewentualnie numeru strony), w przypadku czasopisma – nazwy czasopisma, tomu, roku i numeru strony, a w przypadku stron internetowych pełnego adresu i daty skorzystania.

Zadbaj o to, by różne części raportu (streszczenie, prezentacja przedmiotu badań, ...) były opatrzone odpowiednimi nagłówkami – zwiększa to przejrzystość tekstu.

Raport nie powinien zawierać szczegółów obliczeń numerycznych wynikających z zastosowanych wzorów – załóż, że osoba, do której skierowany jest raport, potrafi, jak Ty, dodawać, mnożyć, ... i nie musisz, ukazując kolejne operacje numeryczne, prowadzić jej "za rękę".

Przy obliczeniach prowadzących do wyniku końcowego i podawaniu wyniku liczbowego wieńczącego Twą pracę, przestrzegaj następujących reguł:

- niepewność końcowego wyniku pomiaru zaokrąglamy do dwóch cyfr znaczących;
- wynik końcowy zaś zaokrąglamy, tak aby ostatnia cyfra znacząca wypadała na tym samym miejscu co ostatnia cyfra znacząca niepewności, przy czym, wartość i jej niepewność muszą być wyrażone w tych samych jednostkach;
- jeśli prowadzimy łańcuch obliczeń, to kolejne obliczenia należy prowadzić z możliwe największą dokładnością, bez zaokrągleń po każdym kroku, a zaokrąglenie wykonujemy tylko raz, na końcu obliczeń.

Przy okazji przypominamy zasady zaokrąglania liczb (Polska Norma PN – 70/N – 02120):

- jeśli pierwsza odrzucana cyfra jest mniejsza niż 5, to ostatnia zachowana cyfra nie ulega zmianie;
- jeśli pierwsza odrzucana cyfra jest większa niż 5 lub jest równa 5 i następują po niej dalsze cyfry (różne od zera), to ostatnią zachowaną cyfrę zwiększamy o 1;
- jeśli pierwsza odrzucana cyfra wynosi 5 i po niej następują same zera, to ostatnią zachowaną cyfrę zwiększamy o 1, jeśli jest nieparzysta (zaokrąglamy do parzystej).

Jeśli decydujesz się na wykorzystanie procesora teksów to, przed przystąpieniem do pisania raportu, radzimy przypatrzeć się z uwagą tekstowi, który znajdziesz w dowolnym akademickim podręczniku fizyki (lub czasopiśmie naukowym, np. w *Physical Review*) i zwrócić uwagę na sposób zapisu zmiennych matematycznych, wzorów, opisów tabel i rysunków oraz zapisu wartości mianowanych wielkości fizycznych. Profesjonalne słowo drukowane wymaga znajomości sztuki zecerskiej, której najważniejsze zasady podsumowane są poniżej. Wymaga to pewnego stopnia opanowania procesora tekstu. Jeśli zechcesz zignorować te reguły, to Twój raport, nawet merytorycznie poprawny, wzbudzi uśmiech politowania i krótką, a usprawiedliwioną recenzję: ,,knot".

# **Matematyka w słowie pisanym:**

- Wzory są taką samą częścią zdania jak podmiot, orzeczenie, ... i wymagają stosownych znaków przestankowych wynikających z reguł konstrukcji zdania.
- Jeśli piszemy esej literacki, to możemy stosować dowolny krój czcionki, nawet ozdobny, ale pisząc tekst, w którym pojawiają się wzory i symbole matematyczne, skazani jesteśmy na czcionkę szeryfową (typu Times), czyli taką, jaka jest użyta w niniejszym tekście. Dlatego równanie, np.: *z* = *x* + *y*, nie może wyglądać np. tak: z = x + y, ani też tak: *z* = *x* + *y*.
- Cyfry piszemy czcionką prostą: 1, 2, 3 a nie: *1, 2, 3*, zaś zmienne skalarne piszemy kursywą: *a*, *b*, *c* a nie: a, b, c.
- Analogicznie piszemy indeksy: liczbowe czcionką prostą:  $P_2$ , a nie:  $P_2$ , symboliczne  $P_k$ , a nie:  $P_k$ .
- Według polskiej normy, przecinek oddziela część ułamkową rozwinięcia dziesiętnego liczby od części całkowitej. Gdy chcemy zwiększyć czytelność zapisu wielocyfrowej liczby, możemy stosować grupowanie (najczęściej po trzy cyfry) oddzielając kolejne grupy pojedynczym odstępem, np.  $\pi = 3,141\,592\,653\,589\,793\,238\,462\,643\,383\,279\,502\,88...$
- Jeśli zdefiniujesz symbol *x*, to symbole x, *x* oraz x oznaczają coś całkiem innego.
- Gwiazdka "\*" jest dozwolonym znakiem mnożenia w językach programowania. W matematyce oznacza operację splotu. Do mnożenia używamy symbolu ".", jeśli zapisujemy taką operację w tekście, np.: 2.3. Znaku mnożenia używamy tylko dla liczb, dla zmiennych skalarnych nie jest stosowany, np.: *abc* a nie: *abc*. Podobnie: (1 – *a*)(1 – *b*) a nie:  $(1 - a) (1 - b)$ .
- Liczba ..pi" (stosunek długości obwodu do średnicy) wygląda tak:  $\pi$  a nie tak:  $\Pi$ . Małe litery greckie piszemy czcionką pochyłą:  $\alpha\beta\gamma\delta\varepsilon$  ..., a nie:  $\alpha\beta\gamma\delta\varepsilon$  ..., zaś duże prostą:  $\Delta\Phi\Gamma\Sigma\Omega$ ....
- To jest zwykły znak "minus" pisany z klawiatury: "-". Jeśli piszesz wyrażenie matematyczne, np.:  $a b$ , to "minus" jest dłuższy. Edytory równań robią to za nas.
- Matematyka wymaga dodatkowego odstępu "przed" i "po" znaku równości, odejmowania, dodawania i znakach mniejszy (<) i większy (>). Edytory równań zapewniają to automatycznie. Gdy wpisujemy proste równania do teksu bez użycia edytora równań, wtedy sami musimy zadbać o te dodatkowe odstępy, a więc: *a* = *b*, a nie: *a*=*b*.
- Zazwyczaj równania, z wyjątkiem najprostszych, typu *z = x + y*, powinny być wydzielone z tekstu na własnej linii i na tej linii wyśrodkowane zarówno w poziomie jak i w pionie.
- Ręcznie wpisujemy tylko proste równania, np.: *F = ma*. Do bardziej złożonych używamy edytora równań.
- Zapisując mianowaną wartość liczbową, np. długość, piszemy: 25,4 cm (miano jest oddzielone od wartości liczbowej pojedynczym odstępem i napisane jest czcionką prostą), a nie: 25,4cm, ani też: 25,4 *cm*, a jeśli wartość obarczona jest niepewnością, to zapewne najczytelniejszą formą zapisu jest:  $(25.42 \pm 0.14)$  cm (zwróć uwagę na dodatkowe odstępy przed i po znaku ""). **Miana nie zapisujemy w nawiasach kwadratowych ani też w jakichkolwiek innych!!!**

# **Tabele i wykresy:**

- Długie tabele dobrze jest relegować na koniec raportu, małe liczące kilka bądź kilkanaście wierszy można zamieścić "na bieżąco", wkomponowane w treść pracy.
- Każdej tabeli i wykresowi nadajemy krótki, zrozumiały tytuł.
- W tabelach i na wykresach używamy tych samych nazw i symboli wielkości jak w tekście.
- Osie wykresów opatrujemy nazwą i symbolem odpowiedniej wielkości oraz jednostką (w nawiasach zwykłych bądź kwadratowych), w jakiej ta wielkość jest mierzona. Osie muszą być wyskalowane, a znaczniki przedziałów na osiach kierujemy do wnętrza pierwszej ćwiartki układu.
- W tabelach nazwy, symbole i jednostki wielkości umieszczamy w nagłówkach kolumn lub wierszy (w komórkach tabeli nie podajemy jednostek miar).
- Dobrą praktyką jest numerowanie wykresów i tabel. Oddzielnie numerujemy tabele i wykresy, a numeracja powinna odzwierciedlać kolejność omawiania w tekście.

# **Parę uwag na temat używania języka polskiego w publikacjach naukowych:**

- Wytłuszczenie druku należy stosować oszczędnie, ograniczając je np. do nagłówków i definicji.
- Zwracamy uwagę na różnice znaczeniowe czasownika *liczyć* opatrzonego różnymi przedrostkami: *policzyć* można studentów obecnych na wykładzie, *przeliczyć* to policzyć coś ponownie, można też *przeliczyć* złotówki na dolary, *wyliczyć* można np. dni tygodnia: poniedziałek, wtorek ..., natomiast całkę, pole powierzchni, wartość funkcji sinus można *obliczyć* lub *wyznaczyć* (a równanie *rozwiązać*). Warto o tym pamiętać, jeśli chce się *zaliczyć* raport na ocenę bardzo dobrą.
- Język polski wyposażony jest w rzeczowniki niepoliczalne np. *piasek*, *kawa* i policzalne, np. *jajko*, *dom*. Do pierwszych używamy słowa *ilość*, a do drugich słowa *liczba*. Dlatego mówimy: *liczba pomiarów* a nie *ilość pomiarów*.
- Znaki przystankowe: kropka, przecinek, dwukropek, średnik, a także znak zapytania i wykrzyknik muszą być "przyczepione" do ostatniego znaku poprzedzającego słowa. Poprawnie: "... powiedział, że ..." a nie: "... powiedział , że ...", lub: "... powiedział ,że ...". Po tych znakach zawsze występuje odstęp.
- Nawiasy i cudzysłowy obejmują treść we wnętrzu ściśle i bez "luzów", tzn.: (nawiasem mówiąc), a nie: ( nawiasem mówiąc ).
- Rozmiar i krój czcionki wykorzystywanej w tekście musi być identyczny z tym, jaki wykorzystywany jest w równaniach i w opisie tabel i rysunków, jak również na rysunkach.
- Spójniki: "i", "w", "z", "a" oraz inne pojedyncze litery, np.: "o", "u" występujące samodzielnie na końcu linii tekstu nie są wskazane i należy ich unikać. Umożliwia to tzw. "spacja nierozdzielna", wstawiana między te litery a następujące po nich słowa. Każdy profesjonalny procesor tekstu posiada takie narzędzie.

Od strony estetycznej należy zwrócić uwagę na to, by w raporcie:

- wzory i rysunki nie wystawały na margines;
- rysunki miały ascetyczną formę wszelkie "dodatki": kolory, tła, linie siatek, trzeci wymiar, tzw. gradienty, muszą mieć silne uzasadnienie merytoryczne (chyba, że np. ilustrujesz artykuł ekonomiczny w gazecie codziennej).

# **ANALIZA DANYCH – UWAGI DLA ASYSTENTA**

# **Częstość koincydencji przypadkowych**

Oznaczenia:

- *ni* liczba zliczeń zebrana przez licznik o numerze *i*; o liczbach *ni* zakładamy, że mają naturę possonowską,
- *ti* czas niezbędny do zebrania liczby *ni* zliczeń,
- *fi* częstość zliczeń w liczniku o numerze *i*,
- *Ti* długość bramki czas trwania sygnału z dyskryminatora formującego sygnał z licznika o numerze *i*.
- Ocena częstości koincydencji podwójnych w licznikach o numerach *i* oraz *k*:

$$
f_{ik} = f_i f_k \left( T_i + T_k \right) = \frac{n_i n_k}{t_i t_k} \left( T_i + T_k \right) \implies s_{ik}^2 = f_{ik}^2 \left( \frac{1}{n_i} + \frac{1}{n_k} \right),
$$

oraz potrójnych:

$$
f_{123} = f_1 f_2 f_3 \left( T_2 T_3 + T_1 T_3 + T_1 T_2 \right) = \frac{n_1 n_2 n_3}{t_1 t_2 t_3} \left( T_2 T_3 + T_1 T_3 + T_1 T_2 \right) \implies s_{123}^2 = f_{123}^2 \left( \frac{1}{n_1} + \frac{1}{n_2} + \frac{1}{n_3} \right).
$$

W obu przypadkach podana niepewność wynika ze statystyki liczby zliczeń – długość *Ti* bramki oraz czas *ti* trwania pomiaru jest znany bezbłędnie.

# **Przykład**

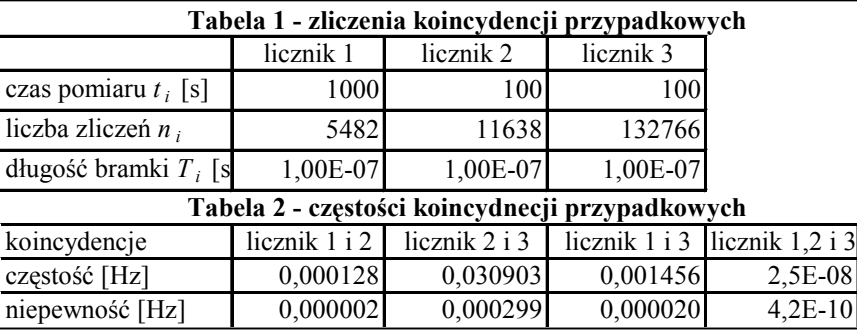

# **Efektywność liczników**

Ustalmy, że licznik o numerze 2 znajduje się między licznikiem 1 (górnym) a licznikiem 3 (dolnym). Oznaczenia:

- *m*123 zmierzona liczba potrójnych koincydencji,
- *M*123 oczekiwana liczba potrójnych koincydencji,
- *n*13 zmierzona liczba podwójnych koincydencji w licznikach zewnętrznych niezależnie od tego czy pojawiła się czy też nie koincydencja potrójna.
- *N*13 oczekiwana liczba podwójnych koincydencji w licznikach zewnętrznych niezależnie od tego czy pojawiła się czy też nie koincydencja potrójna,

Wartości oczekiwane *M*123 oraz *N*12 zadane są związkami:

$$
M_{123} = M_{k} + M_{p} = p_{1}p_{2}p_{3}K + M_{p},
$$
  

$$
N_{13} = N_{k} + N_{p} = p_{1}p_{3}K + N_{p},
$$

gdzie:

- *Mk* oraz *Nk* to oczekiwana liczba potrójnych oraz podwójnych koincydencji wywołana przejściem promieni kosmicznych,
- $p_1$ ,  $p_2$  oraz  $p_3$  to nieznane wydajności liczników,
- *K* to nieznana liczba promieni kosmicznych, które w trakcie pomiaru przeszły przez układ trzech liczników,
- *M<sub>p</sub>* oraz *N<sub>p</sub>* to oczekiwana liczba potrójnych oraz podwójnych koincydencji przypadkowych.

Ze związków tych znajdujemy ocenę efektywności licznika umieszczonego w środku:

$$
\hat{p}_2 = \frac{m_k}{n_k} \approx \frac{m_{123} - \hat{m}_p}{n_{13} - \hat{n}_p},
$$

gdzie:

- *mk* to nieznana liczba potrójnych koincydencji spowodowanych przejściem promieni kosmicznych,
- *nk* to nieznana liczba podwójnych koincydencji spowodowanych przejściem promieni kosmicznych,
- $\hat{n}_n$  oraz  $\hat{m}_n$  to oceny, z niezależnego pomiaru, liczb podwójnych i potrójnych koincydencji przypadkowych.

Zmienne *m*123 oraz *n*13 nie są statystycznie niezależne. W liczbie *nk* podwójnych koincydencji spowodowanych przejściem promieni kosmicznych znajdują się potrójne koincydencje

$$
N_{13} = N_k + N_p = p_1 p_3 K + N_p = p_1 (p_2 + 1 - p_2) p_3 K + N_p = p_1 p_2 p_3 K + p_1 (1 - p_2) p_3 K + N_p = M_k + X + N_p,
$$

gdzie *X* jest oczekiwaną liczbą promieni kosmicznych powodujących podwójną koincydencję, której nie towarzyszy koincydencja potrójna. Podobnie rzecz się ma z koincydencjami przypadkowymi – w podwójnych mieszczą się potrójne:  $N_p = M_p + Y$ ,

dlatego

$$
\hat{p}_2 = \frac{m_{123} - \hat{m}_p}{n_{13} - \hat{n}_p} = \frac{m_k + m_p - \hat{m}_p}{n_k + n_p - \hat{n}_p} = \frac{m_k + m_p - \hat{m}_p}{m_k + x + m_p + y - \hat{n}_p} = \frac{m_{123} - \hat{m}_p}{m_{123} + z - \hat{n}_p},
$$

gdzie *x* to realizowana w pomiarze wartość wielkości *X*, *y* – realizowana w pomiarze wartość *Y*, zaś *z* = *x* + *y*. W związku tym zmienne  $m_k$ ,  $m_p$ ,  $x$ ,  $y$ ,  $\hat{n}_p$  oraz  $\hat{m}_p$  są statystycznie niezależne, więc i zmienne  $m_{123}$ ,  $z$ ,  $\hat{n}_p$  oraz  $\hat{m}_p$  też są statystycznie niezależne i dlatego niepewność oceny  $\hat{p}_2$  to:

$$
s_2^2 = \left(\frac{\partial \hat{p}_2}{\partial m_{123}} s_{123}\right)^2 + \left(\frac{\partial \hat{p}_2}{\partial z} s_z\right)^2 + \left(\frac{\partial \hat{p}_2}{\partial \hat{m}_p} s_{mp}\right)^2 + \left(\frac{\partial \hat{p}_2}{\partial \hat{n}_p} s_{mp}\right)^2 = S^2 + \left(\frac{\partial \hat{p}_2}{\partial \hat{m}_p} s_{mp}\right)^2 + \left(\frac{\partial \hat{p}_2}{\partial \hat{n}_p} s_{mp}\right)^2.
$$

O zmiennych *z* oraz *m*123 zakładamy, że mają rozkład Poissona. Rozważmy część *S* 2:

$$
S^{2} = \frac{\left(n_{13} - \hat{n}_{p} - \left(m_{123} - \hat{m}_{p}\right)\right)^{2} s_{123}^{2} + \left(m_{123} - \hat{m}_{p}\right)^{2} s_{z}^{2}}{\left(n_{13} - \hat{n}_{p}\right)^{4}} = \frac{\left(n_{13} - \hat{n}_{p} - \left(m_{123} - \hat{m}_{p}\right)\right)^{2} m_{123} + \left(m_{123} - \hat{m}_{p}\right)^{2} z}{\left(n_{13} - \hat{n}_{p}\right)^{4}}
$$
\n
$$
= \frac{\left(1 - \hat{p}_{2}\right)^{2} m_{123} + \hat{p}_{2}^{2} \left(n_{13} - m_{123}\right)}{\left(n_{13} - \hat{n}_{p}\right)^{2}} = \frac{\left(1 - \hat{p}_{2}\right)^{2} \left(m_{123} - \hat{m}_{p} + \hat{m}_{p}\right) + \hat{p}_{2}^{2} \left(n_{13} - \hat{n}_{p} - \left(m_{123} - \hat{m}_{p}\right) + \hat{n}_{p} - \hat{m}_{p}\right)}{\left(n_{13} - \hat{n}_{p}\right)^{2}}
$$
\n
$$
= \frac{\left(1 - \hat{p}_{2}\right)^{2} \left(\hat{p}_{2} + \frac{\hat{m}_{p}}{n_{13} - \hat{n}_{p}}\right) + \hat{p}_{2}^{2} \left(1 - \hat{p}_{2} + \frac{\hat{n}_{p} - \hat{m}_{p}}{n_{13} - \hat{n}_{p}}\right)}{\left(n_{13} - \hat{n}_{p}\right)} = \frac{\left(1 - \hat{p}_{2}\right) \hat{p}_{2} + \left(1 - \hat{p}_{2}\right)^{2} \frac{\hat{m}_{p}}{n_{13} - \hat{n}_{p}} + \hat{p}_{2}^{2} \frac{\hat{n}_{p} - \hat{m}_{p}}{n_{13} - \hat{n}_{p}}
$$
\n
$$
= \frac{n_{13} - \hat{n}_{p}}{n_{13} - \hat{n}_{p}}
$$

Teraz przyczynki od niepewności ocenianych, z niezależnego pomiaru, liczb  $\hat{n}_p$  oraz  $\hat{m}_p$  koincydencji przypadkowych

$$
\left(\frac{\partial \hat{p}_2}{\partial \hat{m}_p} s_{mp}\right)^2 + \left(\frac{\partial \hat{p}_2}{\partial \hat{n}_p} s_{np}\right)^2 = \frac{s_{mp}^2}{\left(n_{13} - \hat{n}_p\right)^2} + \frac{\left(m_{123} - \hat{m}_p\right)^2 s_{np}^2}{\left(n_{13} - \hat{n}_p\right)^4} = \frac{s_{mp}^2 + \hat{p}_2^2 s_{np}^2}{\left(n_{13} - \hat{n}_p\right)^2}
$$

,

.

co razem daje:

$$
s_2^2 = \frac{1}{n_{13} - \hat{n}_p} \left( \left( 1 - \hat{p}_2 \right) \hat{p}_2 + \frac{\left( 1 - \hat{p}_2 \right)^2 \hat{m}_p + \hat{p}_2^2 \left( \hat{n}_p - \hat{m}_p \right) + s_{mp}^2 + \hat{p}_2^2 s_{np}^2}{n_{13} - \hat{n}_p} \right)
$$

Liczby  $\hat{n}_p$  oraz  $\hat{m}_p$  oceniające liczby koincydencji przypadkowych i ich niepewności  $s_{np}$  oraz  $s_{mp}$ , to

$$
\hat{n}_p = Tf_{ik} \implies s_{np} = Ts_{ik},
$$
  

$$
\hat{m}_p = Tf_{123} \implies s_{mp} = Ts_{123}.
$$

gdzie *T* jest czasem pomiaru zliczeń przy wyznaczania efektywności. Podobne związki znajdujemy dla drugiego licznika. Jeśli koincydencje przypadkowe są zaniedbywalne, powyższe wzory sprowadzają się do:

$$
\hat{p}_2 = \frac{m_k}{n_k} \approx \frac{m_{123}}{n_{13}}, \quad s_2^2 = \frac{\hat{p}_2 (1 - \hat{p}_2)}{n_{13}}.
$$

**Przykład**

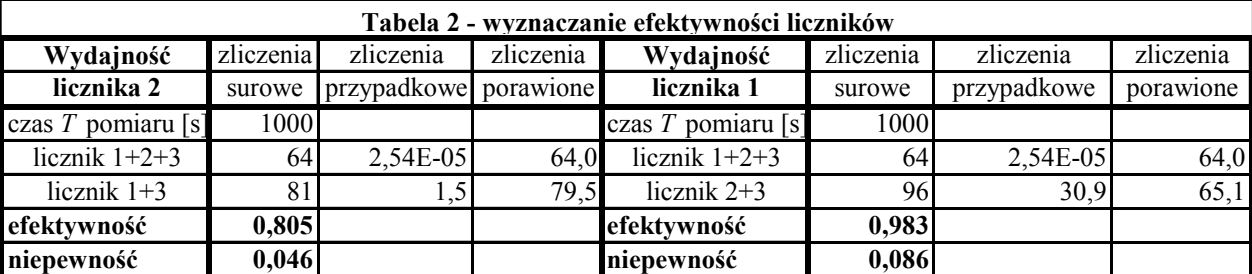

## **Ocena strumienia**  $j_H$  **przez powierzchnię horyzontalną**

Wyniki numeryczne cytowane poniżej dotyczą wartości *L* = 10 cm oraz *D* = 24 cm. W przybliżeniu bardzo małego licznika dolnego, liczba  $N_0$  promieni przechodząca przez oba liczniki w czasie  $T_0$  wynosi

$$
N_0 \approx \frac{3j_0T_0D^4L^2}{2\pi} \int_{S_2} \frac{dS_2}{r_{12}^6}, \quad r_{12} = \sqrt{D^2 + r_2^2} \ .
$$

Całkowanie po górnej powierzchni wykonujemy we współrzędnych biegunowych:

$$
N_0 \approx \frac{3j_0T_0D^4L^2}{2\pi} 8 \int_0^{\pi/4} d\varphi \int_0^c \frac{r_2 dr_2}{(D^2 + r_2^2)^3}, \quad c = \frac{L}{2\cos\varphi}
$$

Przeskalujmy zmienną całkowania, wprowadzając zmienną  $z = r_2/D$ , a otrzymamy

$$
N_0 \approx \frac{12 j_0 T_0 L^2}{\pi} \int_0^{\pi/4} d\varphi \int_0^{a/\cos\varphi} \frac{z dz}{\left(1+z^2\right)^3} = \frac{3T j_0 L^2 a}{2\pi} \frac{a\sqrt{1+a^2} + \left(3+8a^2+4a^4\right) \arctg\left(\frac{a}{\sqrt{1+a^2}}\right)}{\left(1+a^2\right)^{3/2} \left(1+2a^2\right)} \approx 7,624 \left[\text{cm}^2\right] j_0 T_0, \quad a = \frac{L}{2D}.
$$

Inne przybliżenie – z niedomiarem, górny licznik w kształcie koła o promieniu *L*/2 – to

$$
N_0 \approx \frac{3j_0T_0D^4L^2}{2\pi} \int_0^{2\pi} d\varphi \int_0^{l/2} \frac{r_2dr_2}{\left(D^2 + r_2^2\right)^3} = 3Tj_0D^4L^2 \int_0^{l/2} \frac{r_2dr_2}{\left(D^2 + r_2^2\right)^3} = 3Tj_0L^2 \int_0^a \frac{zdz}{\left(1 + z^2\right)^3} = \frac{3Tj_0L^2}{4} \left(1 - \frac{1}{\left(1 + a^2\right)^2}\right) \approx 6,110\Big[\text{cm}^2\Big]j_0T_0\,.
$$

Jeśli górny licznik ma kształt koła o promieniu równym połowie diagonali, to otrzymamy  $N_0 \approx 11,502j_0T_0$ .

Ścisły wynik wymaga całkowania numerycznego. Jeśli początek układu odniesienia umieścimy w środku licznika dolnego, zaś osie układu skierujemy wzdłuż krawędzi licznika, to:

$$
N_0 = \frac{3j_0T_0D^4}{2\pi} \int_{-L/2}^{L/2} dx_1 \int_{-L/2}^{L/2} dy_1 \int_{-L/2}^{L/2} dx_2 \int_{-L/2}^{L/2} \frac{dy_2}{\left(\left(x_1 - x_2\right)^2 + \left(y_1 - y_2\right)^2 + D^2\right)^3} \approx 7,084 \Big[ \text{ cm}^2 \Big] j_0 T_0 \,.
$$

Całkowity strumień przez powierzchnię horyzontalną

$$
j_H = \frac{3}{2\pi} j_0 \int_0^{2\pi} d\varphi \int_0^{\pi/2} \cos^3 \theta \sin \theta d\theta = 3j_0 \int_0^{\pi/2} \cos^3 \theta \sin \theta d\theta = \frac{3}{4} j_0.
$$

#### **Przykład**

Liczba zliczeń  $n_0 = 371$  w czasie  $T_0 = 2000$  s. Ocena strumienia  $j_0$ :

$$
\hat{j}_0 = \frac{n_0 - \hat{n}_{p}}{7,084T_0\hat{p}_1\hat{p}_2} = \frac{n_0 - T_0f_{12}}{7,084T_0\hat{p}_1\hat{p}_2} = \frac{371 - 2000 \text{ s} \cdot 0,000128 \text{ Hz}}{7,084 \text{ cm}^2 \cdot 2000 \text{ s} \cdot 0,805 \cdot 0,983} = (330 \pm 17 \pm 34) \frac{1}{\text{m}^2 \cdot \text{s} \cdot \text{sr}},
$$

gdzie  $\hat{n}_p$  to ocena liczby koincydencji przypadkowych. Ocena strumienia przez płaską powierzchnię horyzontalną

$$
\hat{j}_H = \frac{3}{4}\hat{j}_0 = (248 \pm 13 \pm 25)\frac{1}{m^2 \cdot s} = (248 \pm 28)\frac{1}{m^2 \cdot s}.
$$

Pierwsza niepewność w powyższych wyrażeniach to niepewność statystyczna, zaś druga to niepewność systematyczna wynikająca z niedoskonałej znajomości wydajności liczników. W ostatnim wyrażeniu obie niepewności są złożone w kwadratach. O czasie pomiaru zakładamy, że jest znany bezbłędnie.

#### **Ocena symetrii strumienia**

W instrukcji dla studenta sugeruje się aby pomiary wykonane były przy kątach symetrycznie rozłożonych względem pionu. Niech symbol  $n_{i,j}$ ,  $i = 1, 2, \ldots, n$ , oznacza liczbę zliczeń uzyskaną w pomiarze pod kątem  $\theta_i$ , przy czym ujemny indeks opisuje wychylenie liczników w jedną stronę, zaś dodatni indeks w drugą. Z rozważań wykluczamy pomiar pod kątem 0. Założymy też, że czas *Ti* trwania pomiaru jest taki sam dla wszystkich kątów. Najprostszą miarą symetrii strumienia jest jego globalna asymetria *a* zdefiniowana jako

$$
a = \frac{n_{+} - n_{-}}{n_{+} + n_{-}}, \quad n_{\pm} = \sum_{i=1}^{n} n_{\pm i} ,
$$

przy czym nie musimy się troszczyć o poprawkę wynikającą z koincydencji przypadkowych, gdyż te dla liczników mierzących efekt są zaniedbywalne. Niepewność tej oceny znajdujemy traktując liczby *n*+ oraz *n*– jako wylosowane z rozkładu Poissona, a metoda propagacji małych błędów prowadzi do wyniku:

$$
s_a^2 = \left(\frac{\partial a}{\partial n_+} s_+\right)^2 + \left(\frac{\partial a}{\partial n_-} s_-\right)^2 = \left(\frac{2n_- s_+}{\left(n_+ + n_-\right)^2}\right)^2 + \left(\frac{2n_+ s_-}{\left(n_+ + n_-\right)^2}\right)^2 = \frac{4\left(n_-^2 n_+ + n_+^2 n_-\right)}{\left(n_+ + n_-\right)^4} = \frac{4}{n_+ + n_-} \frac{n_+}{n_+ + n_-} = \frac{1 - a^2}{n_+ + n_-}.
$$

Zgodność asymetrii z wartością zerową sprawdzamy np. testem "3 sigma".

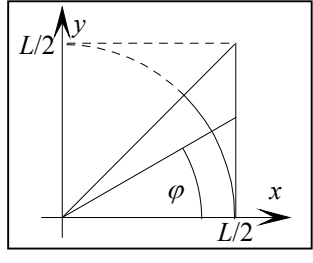

Nieco bardziej wyszukana analiza może odwołać się do indywidualnych wartości asymetrii *ai* o niepewnościach *si*:

$$
a_i = \frac{n_{+i} - n_{-i}}{n_{+i} + n_{-i}}, \quad s_i^2 = \frac{1 - a_i^2}{n_{+i} + n_{-i}}.
$$

My jednak chcemy zbadać słuszność hipotezy  $a_i = 0$ , dlatego powinniśmy przyjąć iż:

$$
s_i^2 = \frac{1}{n_{+i} + n_{-i}}.
$$

Przy tak ustalonej niepewności, jeśli oczekiwane liczby przypadków układają się symetrycznie względem zenitu, to statystyka

$$
R = \sum_{i=1}^{n} \frac{a_i^2}{s_i^2}
$$

powinna mieć rozkład zbliżony do rozkładu 2 o liczbie *n* stopni swobody.

#### **Przykład**

Tabela podaje przykładowe wyniki pomiaru liczb *ni* zdarzeń w czasie *Ti* = 2000 s przy różnych kątach nachylenia liczników i asymetrie dla każdego z kątów jak również asymetrię globalną oraz wartość statystyki *R* wraz z jej składowymi. Ujemne wartości kątów oznaczają pomiar strumienia dochodzącego do detektora po pokonaniu jedynej ściany zewnętrznej budynku, zaś wartości ujemne kątów odpowiadają strumieniowi penetrującemu, w skrajnych przypadkach, dach i dwa stropy bądź trzy ściany budynku.

| Tabela 4    |          |          |          |          |          |          |          |          |                    |
|-------------|----------|----------|----------|----------|----------|----------|----------|----------|--------------------|
| $\theta_i$  | 80       | 70       | 60       | 50       | 40       | 30       | 20       | 10       | globalnie          |
| $n_i$       | 55       | 95       | 158      | 221      | 251      | 327      | 343      | 357      | $n_{-} = 1807$     |
| $\theta_i$  | $-80$    | $-70$    | $-60$    | $-50$    | $-40$    | $-30$    | $-20$    | $-10$    |                    |
| $n_i$       | 44       | 51       | 81       | 113      | 193      | 215      | 285      | 347      | $n_{+}$ = 1329     |
| $a_i$       | $-0,111$ | $-0,301$ | $-0,322$ | $-0,323$ | $-0,131$ | $-0,207$ | $-0,092$ | $-0,014$ | $=-0.152$<br>a     |
| $S_i$       | 0,101    | 0,083    | 0,065    | 0,055    | 0,047    | 0,043    | 0,040    | 0,038    | $= 0,018$<br>$S_a$ |
| $a_i^2/s_i$ |          | 13,3     | 24,8     | 34,9     | 7,6      | 23,1     | 5,4      | 0.1      | 110,4<br>$=$       |

Wykres liczby zliczeń (pełne punkty odpowiadają dodatnim kątom, zaś puste ujemnym), jak również asymetrii w funkcji kąta nachylenia liczników ukazują rysunki.

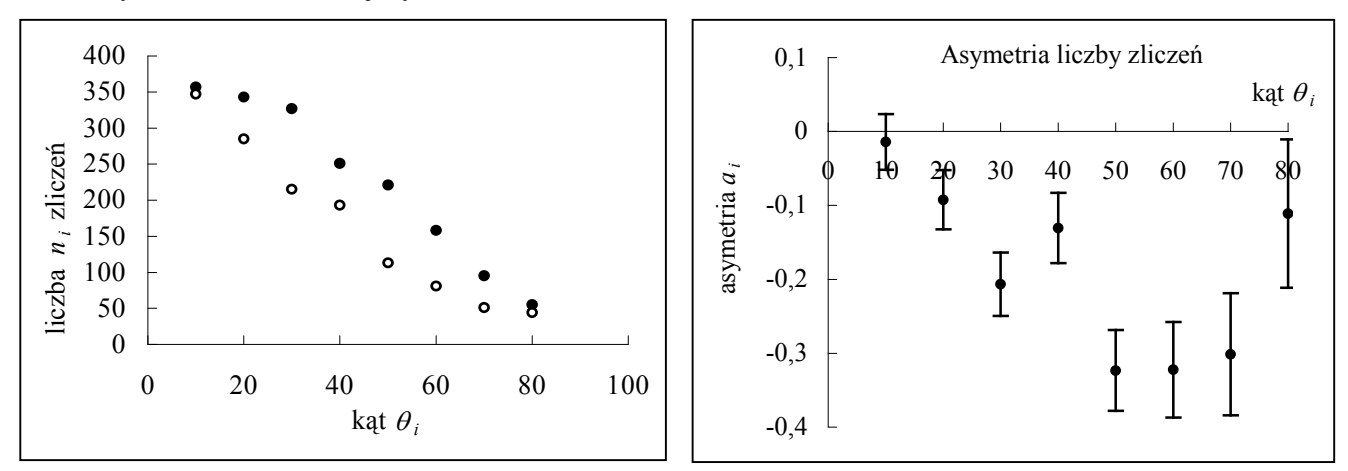

Jak widać, kształt zależności liczby zliczeń od kąta w żadnym wypadku nie można uznać za symetryczny – obserwowany jest znaczący ubytek strumienia przechodzącego przez grubszą warstwę materii. W tej sytuacji zasadnym staje się pytanie o sposób wykorzystania zebranych danych. Wydaje się, że użyteczne będą jedynie dane odpowiadające kątom dodatnim.

## **Zależność kątowa**

Ścisłe wyrażenie na liczbę *Ni* promieni kosmicznych docierających w czasie *Ti* do liczników ustawionych pod kątem  $\theta_i$  wynosi

.

$$
N_{i} = \frac{3j_{0}T_{i}D^{2}}{2\pi} \int_{-L/2}^{L/2} dx_{1} \int_{-L/2}^{L/2} dy_{1} \int_{-L/2}^{L/2} dx_{2} \int_{-L/2}^{L/2} dy_{2} \frac{((y_{1} - y_{2})\sin\theta_{i} + D\cos\theta_{i})^{2}}{((x_{1} - x_{2})^{2} + (y_{1} - y_{2})^{2} + D^{2})^{3}} = \left\{ x_{i}^{\prime} = \frac{x_{i}}{D}, y_{i}^{\prime} = \frac{y_{i}}{D} \right\}
$$

$$
= \frac{3j_{0}T_{i}D^{2}}{2\pi} \int_{-a}^{a} dx_{1}^{\prime} \int_{-a}^{a} dy_{1}^{\prime} \int_{-a}^{a} dx_{2}^{\prime} \int_{-a}^{a} dy_{2}^{\prime} \frac{((y_{1}^{\prime} - y_{2}^{\prime})\sin\theta_{i} + \cos\theta_{i})^{2}}{((x_{1}^{\prime} - x_{2}^{\prime})^{2} + (y_{1}^{\prime} - y_{2}^{\prime})^{2} + 1)^{3}}, a = \frac{L}{2D},
$$

jeśli jednak zastosujemy przybliżenie bardzo małego licznika dolnego, to

$$
N_i \approx \frac{3j_0T_iD^2L^2}{2\pi} \int_{S_2} \frac{(y_2\sin\theta_i + D\cos\theta_i)^2}{(x_2^2 + y_2^2 + D^2)^3} dS_2.
$$

Całkę tę można wyrazić przez funkcje elementarne i wynosi ona:

$$
N_i \approx \frac{3j_0T_iL^2a}{8\pi} \frac{a\sqrt{1+a^2}\left(1+3\cos(2\theta_i)\right)+\left(1+2a^2\right)\left(7+6a^2+\left(5+2a^2\right)\cos(2\theta_i)\right)\arctg\frac{a}{\sqrt{1+a^2}}}{\left(1+2a^2\right)\left(1+a^2\right)^{\frac{3}{2}}},\quad a=\frac{L}{2D}
$$

Jeśli  $\theta_i = 0^\circ$ , wynik ten redukuje się do wyniku jaki uzyskaliśmy przy wyznaczaniu liczby przypadków przez powierzchnię horyzontalną. Relację miedzy obliczeniem ścisłym a przybliżonym ukazuje rysunek, na którym krzywa obrazująca większą liczbę promieni kosmicznych nieomal w całym zakresie kątów  $\theta_i$  odpowiada obliczeniu przybliżonemu. Największa różnica występuje dla kąta  $\theta = 0^\circ$  i jest to efekt na poziomie  $100\% \cdot 0.6/7 \approx 8\%$ .

Jeśli podstawimy wartości *L* = 10 cm oraz *D* = 24 cm, to przybliżona zależność przyjmuje postać

$$
N_i \approx j_0 T_i (3,865 + 3,759 \cos(2\theta_i)),
$$

a ponieważ obie liczby w nawiasie są bliskie sobie, więc

$$
N_i \approx 3.8 j_0 T_i \left(1 + \cos(2\theta_i)\right) = 7.6 j_0 T \cos^2 \theta_i
$$

i aproksymacja zależnością cos<sup>2</sup> $\theta_i$  zarówno przybliżonego jak i ścisłego wyrażenia na liczbę przypadków jest wyśmienitym przybliżeniem (praktycznie nieodróżnialnym w skali rysunku).

#### **Problem dużego kąta biegunowego**

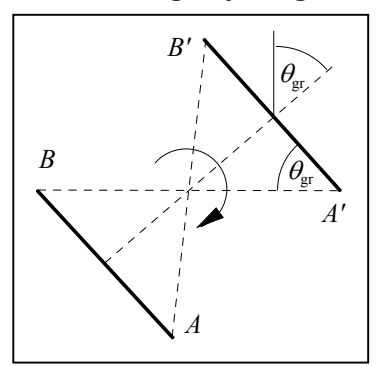

Gdy liczniki ustawione są pionowo jeden nad drugim, jak również wtedy gdy kąt *i*, o jaki są one obrócone wokół poziomej osi nie jest zbyt duży, promienie kosmiczne przechodzą najpierw przez górny licznik, a potem przez dolny. Jeśli jednak liczniki obrócimy tak, że prosta *BA'* biegnie poziomo czyli o kąt

$$
\theta_{\rm gr} = \arctg \frac{D}{L} \approx 67,4^{\circ} \text{ dla } D = 24 \text{ cm}, L = 10 \text{ cm},
$$

wtedy dalszy obrót liczników spowoduje, że rejestrowane będą promienie przechodzące przez układ z obu stron.

Rozważmy bliżej taki przypadek. Wybierzmy element *dx* położony na odcinku *AC* między końcem licznika,

a punktem *C* , gdzie linia *CA'* jest równoległa do horyzontu. Element ten będzie zbierał promienie nadchodzące jedynie z prawej strony – promienie nadchodzące z lewej strony byłyby promieniami wychodzącymi z głębi Ziemi. Przesuńmy teraz ten element powyżej punktu *C*. Będzie on zbierał promienie nadchodzące z prawej we wnętrzu kąta  $\beta$ , jak również nadchodzące z lewej z wnętrz kąta  $\gamma$ . Ponieważ przyjęty rozkład kątowy  $\omega(\theta,\phi)$  jest symetryczny względem kąta  $\theta = \pi/2$ , więc całkowaniu pozostaje poprawne.

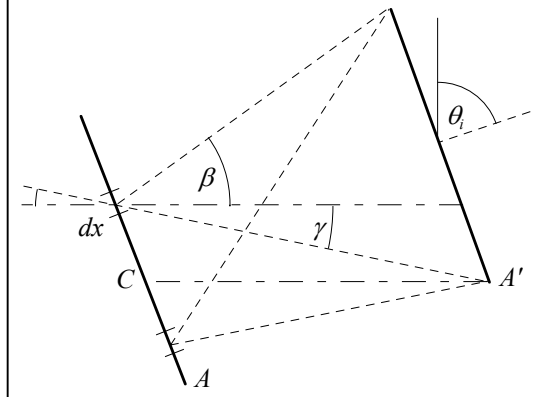

## **Wyznaczanie strumienia** *j***<sup>0</sup>**

W zgodzie z konkluzją podana w części dyskutującej asymetrię obserwowanego rozkładu liczby zliczeń, w analizie kątowego charakteru strumienia promieniowana wykorzystamy dane odpowiadające strumieniowi mierzonemu po przejściu przez jedną ścianę budynku. Niech symbol *ni*, *i* = 0, 1, 2,, *n*, oznacza **liczbę zliczeń rejestrowanych** przez licznik, a uzyskaną w pomiarze pod katem  $\theta_i$  ( $\theta_i = 0^\circ$ ). Budujemy model, w którym wartość oczekiwana  $\langle n_i \rangle$  jest sumą dwóch liczb

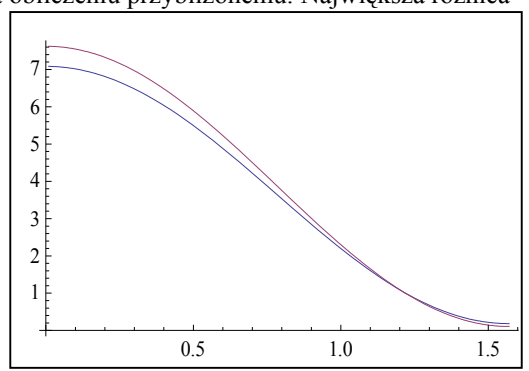

$$
\langle n_i \rangle = N_i + T_i F, \quad i = 0, 1, \dots, n \; ,
$$

gdzie:

- *F* to wielkości o charakterze koincydencji przypadkowych,
- *Ni* to **oczekiwana liczba promieni kosmicznych rejestrowanych** przez detektor ustawiony pod katem *i*:

$$
N_i = Jm_i,
$$

gdzie

$$
m_{i} = \frac{3T_{i}D^{2}}{2\pi} \int_{-a}^{a} dx'_{i} \int_{-a}^{a} dy'_{i} \int_{-a}^{a} dx'_{2} \int_{-a}^{a} dy'_{2} \frac{((y'_{1} - y'_{2})\sin \theta_{i} + \cos \theta_{i})^{2}}{((x'_{1} - x'_{2})^{2} + (y'_{1} - y'_{2})^{2} + 1)^{3}},
$$

oraz:

$$
J=j_0p_1p_2.
$$

Wyznaczenie ocen parametrów *J* oraz *F* metodą najmniejszych kwadratów wymaga minimalizacji sumy kwadratów reszt (dopasowanie bez normalizacji)

$$
R(J, F) = \sum_{i=0}^{n} \frac{(n_i - Jm_i - T_iF)^2}{Jm_i + T_iF}.
$$

Statystyka ta ma  $n-1$  stopni swobody. Jeśli  $\hat{J}$  to ocena parametru *J* dopasowania, to ocena strumienia  $j_0$  wynosi

$$
\hat{j}_0 = \frac{\hat{J}}{\hat{p}_1 \hat{p}_2},
$$

o niepewności statystycznej, wynikającej z dopasowania:

 $\hat{j}_0 s_j$ oraz systematycznej, spowodowanej niepewnością wydajności liczników:

$$
\hat{j}_0 \sqrt{s_{\hat{p}_1}^2 + s_{\hat{p}_2}^2} \ .
$$

Uzyskane parametry wyznaczają dopasowaną liczbę przypadków:

$$
\hat{N}_T = \hat{J} \sum_{i=0}^n m_i + \hat{F} \sum_{i=0}^n T_i = \hat{J}m + T\hat{F}, \qquad m = \sum_{i=0}^n m_i, \quad T = \sum_{i=0}^n T_i
$$

o niepewności:

$$
s_{\hat{N}_T} = \sqrt{m^2 s_j^2 + 2mT \operatorname{cov} \left[\hat{J}; \hat{F}\right] + T^2 s_{\hat{F}}^2}.
$$

Jeśli sumę wartości oczekiwanych  $\langle n_i \rangle$  zwiążemy (dopasowanie z normalizacją) do sumy  $N_T$  obserwowanych liczb *ni* zliczeń uzyskanych w pomiarach pod wszystkimi katami łącznie:

$$
N_T = \sum_{i=0}^n \langle n_i \rangle = J \sum_{i=0}^n m_i + F \sum_{i=0}^n T_i = Jm + TF, \qquad m = \sum_{i=0}^n m_i, \quad T = \sum_{i=0}^n T_i,
$$

to możemy wyznaczyć stałą *F*

$$
F=\frac{N_T-Jm}{T},
$$

wyeliminować ją z wyrażenia na wartość oczekiwaną *ni*

$$
\left\langle n_i\right\rangle =Jm_i+T_iF=Jm_i+T_i\frac{N_T-Jm}{T}=Jm_i+\frac{T_i}{T}N_T-\frac{T_i}{T}Jm=J\bigg(m_i-\frac{T_i}{T}m\bigg)+\frac{T_i}{T}N_T\,,
$$

co prowadzi do sumy kwadratów reszt

$$
R\left(J\right) = \sum_{i=0}^{n} \frac{\left(n_i - J\left(m_i - \frac{T_i}{T}m\right) - \frac{T_i}{T}N_T\right)^2}{J\left(m_i - \frac{T_i}{T}m\right) + \frac{T_i}{T}N_T}
$$

minimalizowanej względem jednego parametru *J* i o liczbie *n* – 1 stopni swobody. Niepewności statystyczna i systematyczna tej wielkości wyraża się tymi samymi związkami, co w przypadku dopasowania bez normalizacji.

#### **Przykład**

W trakcie pomiaru, trwającego 2000 s przy każdym ustawieniu kątowym, uzyskano dane ukazane w tabeli.

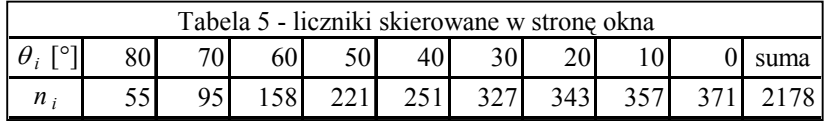

## **Wyniki dopasowania z dwoma parametrami**:

$$
\hat{J} = (241, 8 \pm 9, 2) \frac{1}{m^2 \cdot s \cdot sr}; \quad \hat{F} = (0, 0232 \pm 0, 0031) \text{ Hz}; \quad \rho(\hat{J}, \hat{F}) = -0, 722; \quad \hat{N}_T = 2166 \pm 47.
$$

Minimalna wartość sumy kwadratów reszt: *R*min = 11,58, co, dla 7 stopni swobody, wyznacza wartość *p* = 0,115 testu. Z oceny parametr *J* otrzymujemy:

$$
\hat{j}_0 = \frac{\hat{J}}{\hat{p}_1 \hat{p}_2} = (305, 7 \pm 11, 6 \pm 31, 9) \frac{1}{m^2 \cdot s \cdot sr},
$$
  

$$
\hat{j}_H = \frac{3}{4} \hat{j}_0 = (229, 2 \pm 8, 7 \pm 23, 9) \frac{1}{m^2 \cdot s} = (228, 3 \pm 25, 4) \frac{1}{m^2 \cdot s},
$$

gdzie pierwsza niepewność to niepewność statystyczna, zaś drugą wyznaczają niepewności ocen efektywności liczników. W ostatnim wyrażeniu obie niepewności są złożone w kwadratach.

Ocena strumienia *j<sub>H</sub>* uzyskana z dopasowania jest mniejsza od oceny wynikającej z pojedynczego pomiaru, gdyż ta druga nie uwzględnia tła.

Graficzne porównanie dopasowanej zależności i zmierzonej liczby przypadków, jak również kształt poziomic resztowej sumy kwadratów *R(J,A*) przedstawia rysunek. Przypomnijmy: według PDG ocena strumienia *j<sub>H</sub>* wynosi (około)  $180 \text{ m}^{-2} \cdot \text{s}^{-1}$ .

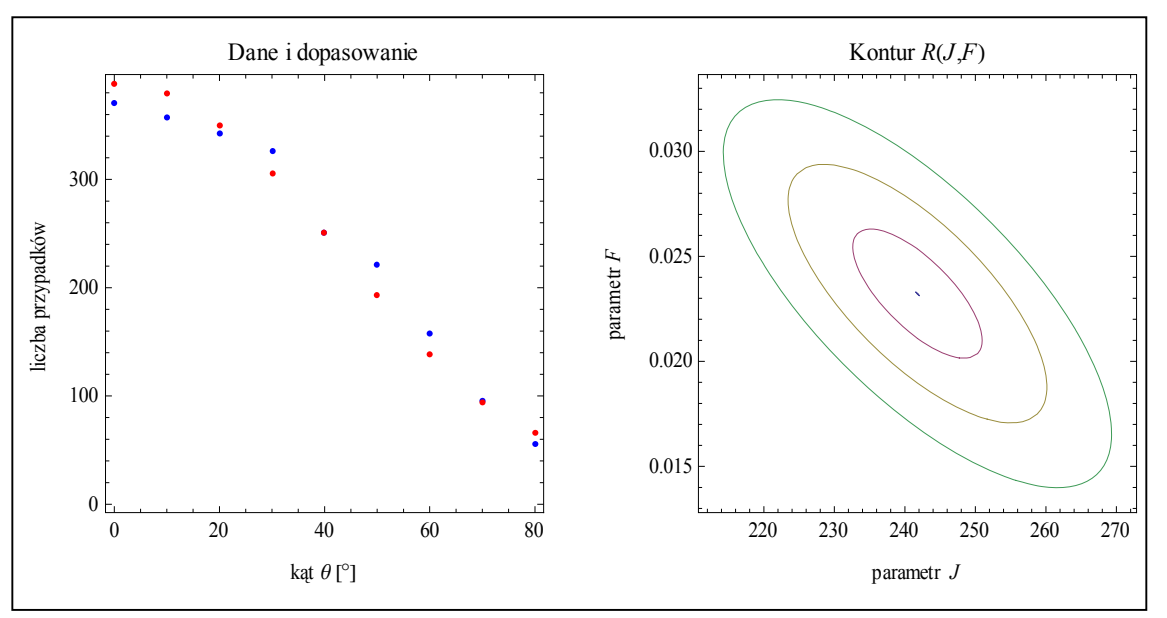

Najbardziej intrygujący wynik tej analizy, to różne od zera tło pojawiające się z częstością (około) 0,023 Hz i nie jest to częstość koincydencji przypadkowych, jako że te mają częstość o dwa rzędy wielkości mniejszą (Tabela 1). Natura tego tła pozostaje dla autora tej notatki tajemnicą.

## **Dopasowanie z jednym parametrem wyznacza ocenę**

$$
\hat{J} = (243.1 \pm 7.6) \frac{1}{m^2 \cdot s \cdot sr},
$$

z minimalną sumą kwadratów reszt równa 11,64, co przy liczbie 7 stopni swobody daje wartość *p* = 0,113 testu. Z oceny parametru *J* otrzymujemy ocenę tła:

$$
\hat{F} = (0,0233 \pm 0,0030) \text{ Hz},
$$

jak również

$$
\hat{j}_0 = (307, 3 \pm 9, 6 \pm 32, 0) \frac{1}{m^2 \cdot s \cdot sr},
$$
  

$$
\hat{j}_H = (230, 5 \pm 7, 2 \pm 24, 0) \frac{1}{m^2 \cdot s} = (230, 5 \pm 25, 1) \frac{1}{m^2 \cdot s}.
$$

Ponieważ oceny parametrów *J* oraz *A* nie uległy praktycznie zmianie, graficzne porównanie dopasowanej zależności i danych doświadczalnych także nie ulega zmianie, a stąd brak rysunku.

### **Dla kompletności – wyniki dla danych uzyskanych z liczników skierowanych do wnętrza budynku**.

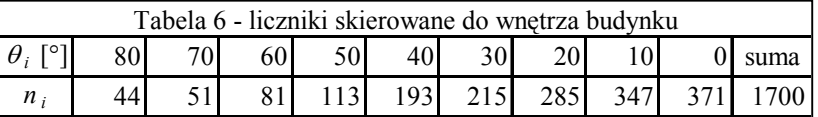

Czas pomiaru dla każdego z punktu danych był taki sam i wynosił 2000 s. Wyniki dopasowania z dwoma parametrami:

$$
\hat{J} = (217, 3 \pm 8, 3) \frac{1}{m^2 \cdot s \cdot sr}; \quad \hat{F} = (0,0054 \pm 0,0032) \text{ Hz}; \quad \rho(\hat{J}, \hat{F}) = -0,733; \quad \hat{N}_T = 1669 \pm 41.
$$

Minimalna wartość sumy kwadratów reszt:  $R_{\text{min}} = 31,2$ , co, dla 7 stopni swobody, wyznacza wartość  $p = 0,000$  testu. Z oceny parametr *J* otrzymujemy:

$$
\hat{j}_0 = \frac{\hat{J}}{\hat{p}_1 \hat{p}_2} = (274, 7 \pm 10, 5 \pm 28, 7) \frac{1}{m^2 \cdot s \cdot sr},
$$
  

$$
\hat{j}_H = \frac{3}{4} \hat{j}_0 = (206, 0 \pm 7, 9 \pm 21, 5) \frac{1}{m^2 \cdot s} = (206, 0 \pm 22, 9) \frac{1}{m^2 \cdot s},
$$

Graficzne porównanie dopasowanej zależności i zmierzonej liczby przypadków, jak również kształt poziomic resztowej sumy kwadratów *R*(*J*,*A*) przedstawia rysunek. Jak widać, dopasowanie jest mizerne, a poziomice odbiegają od kształtu eliptycznego.

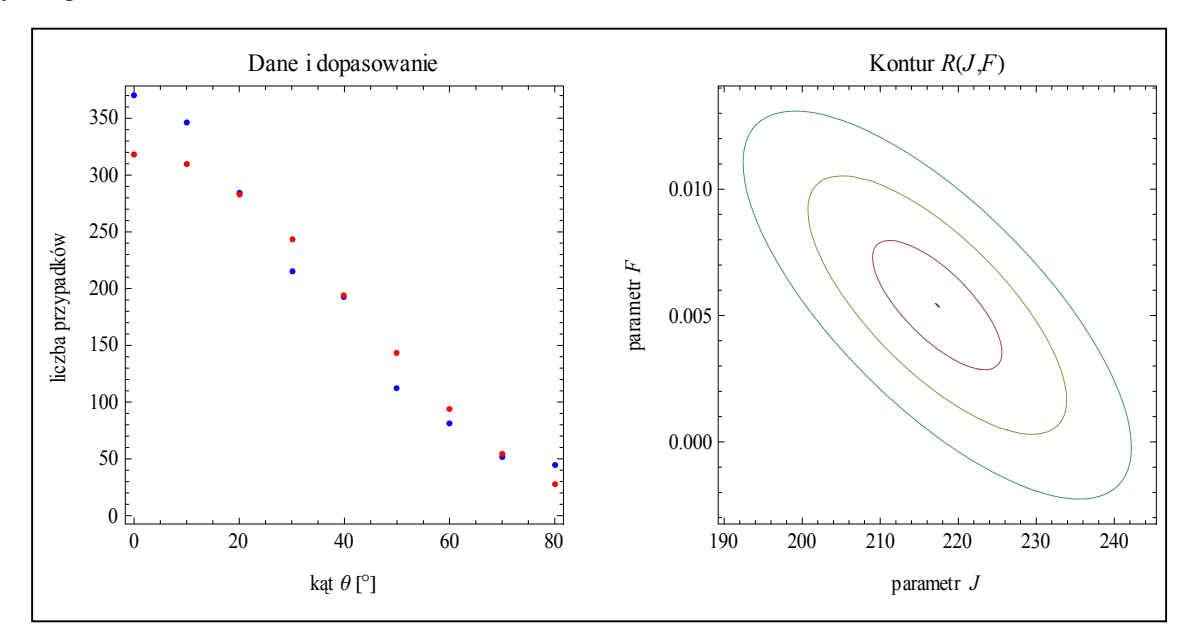

Dopasowanie z jednym parametrem wyznaczyło ocenę

$$
\hat{J} = (221, 4 \pm 6, 4) \frac{1}{m^2 \cdot s \cdot sr}
$$
,

z praktycznie niezmienioną minimalną sumą kwadratów reszt, co przy liczbie 8 stopni swobody daje, w dalszym ciągu, wartość *p* = 0,000 testu. Z oceny parametru *J* otrzymujemy ocenę tła:

$$
\hat{F} = (0,0055 \pm 0,0026) \text{ Hz},
$$

jak również

$$
\hat{j}_0 = (279, 9 \pm 8, 0 \pm 29, 2) \frac{1}{m^2 \cdot s \cdot sr},
$$
  

$$
\hat{j}_H = (209, 9 \pm 6, 0 \pm 21, 9) \frac{1}{m^2 \cdot s} = (209, 9 \pm 22, 7) \frac{1}{m^2 \cdot s}.
$$

Ponieważ oceny parametrów *J* oraz *F* nie uległy istotnej zmianie, graficzne porównanie dopasowanej zależności i danych doświadczalnych także nie ulega zmianie, więc rysunek nie jest zamieszczony.

**Warto porównać powyższe wyniki z wynikami, jakie otrzymujemy z metody największej wiarogodności dla licznika skierowanego do wnętrza budynku**

Dla każdego z pomiarów oczekujemy liczby

$$
\mu_i = \langle n_i \rangle = Jm_i + FT_i, \quad i = 0, 1, \dots, n
$$

przypadków. Zakładamy, że faktycznie obserwowana liczba *ni* przypadków pochodzi z rozkładu Poissona

$$
\frac{\mu_i^{n_i}}{n_i!} \exp(-\mu_i) = \frac{(Jm_i + FT_i)^{n_i}}{n_i!} \exp(-Jm_i - FT_i).
$$

Ponieważ pomiary są niezależne, więc funkcja wiarogodności ma postać

$$
L(J, A) = \prod_{i=0}^{n} \frac{(Jm_i + FT_i)^{n_i}}{n_i!} \exp(-Jm_i - FT_i) = \exp(-Jm - TF) \prod_{i=0}^{n} \frac{(Jm_i + FT_i)^{n_i}}{n_i!}.
$$

Poszukiwanie maksimum tej funkcji, dla danych zebranych przy liczniku skierowanym w stronę wnętrza budynku, prowadzi do wyników bardzo zbliżonych do tych, które otrzymujemy z metody najmniejszych kwadratów:

$$
\hat{J} = (217, 4 \pm 7, 5) \frac{1}{m^2 \cdot s \cdot sr}; \quad \hat{F} = (0,0071 \pm 0,0022) \text{ Hz}; \quad \rho(\hat{J}, \hat{F}) = -0,656,
$$
  

$$
\hat{j}_0 = \frac{\hat{J}}{\hat{p}_1 \hat{p}_2} = (274, 8 \pm 9, 5 \pm 28, 6) \frac{1}{m^2 \cdot s \cdot sr},
$$
  

$$
\hat{j}_H = \frac{3}{4} \hat{j}_0 = (206, 1 \pm 7, 1 \pm 21, 5) \frac{1}{m^2 \cdot s} = (206, 1 \pm 22, 6) \frac{1}{m^2 \cdot s}.
$$

Uzyskana ocena strumienia *j<sub>H</sub>* jest w wyśmienitej zgodzie z ocenami uzyskanymi z dopasowania metodą najmniejszych kwadratów.